# Infusions – Modifying Infusions (Overview for Medical Officers)

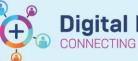

Digital Health Quick Reference Guide

## **Key Messages**

- The Modify function should be used to update an infusion order to reflect a change in:
  - Dose
  - Rate / Infuse Over time
  - Frequency
  - Order Comments

### When Modify function should NOT be used:

- When changing the <u>Diluent</u> or <u>Volume</u> of an infusion, the prescriber must place a **NEW** order and **Cancel/DC** the existing order.
- When changing required <u>dose of Vancomycin</u>, the prescriber must place a **NEW** order via the Vancomycin Orderset, and **Cancel/DC** the existing order. Refer to QRG on "Ordering Vancomycin (Adult)".
- When altering Syringe Drivers. Refer to the QRG on "Ordering Syringe Drivers & Subcutaneous Infusions".
- When changing the number of bags of a Bag by Bag infusion.

## **Modify an Infusion**

1. Select Orders an

Orders and Referrals + Add

2. Under View, Select Continuous Infusions or Medications to view the existing infusion orders

## Continuous Infusions

Medications

3. Right click the order you wish to modify and select 'Modify'

| Chloride 0.9% infusion 16 mL   Dilute to 60 mg/mL or weaker Target Dose: benzyl     Image: Second Second Secon                   |              |                                                             |            |                                                                                                    |
|----------------------------------------------------------------------------------------------------|--------------|-------------------------------------------------------------|------------|----------------------------------------------------------------------------------------------------|
| 0.9% infusion 16 mL Dibute to 50 mg/mL or weaker. Target Docer fluctors   Image: Second Second Secon |              |                                                             | Ordered    | 960 mg, IV Infusion, Vial, 6 hourly, Infuse over 1 hr(s), I<br>Dilute to 60 mg/mL or weaker Target Dose: benzylpen  |
| Modify   Modify   Modify   Modify   Modify   Modify   Modify   Modify   Modify   Modify   Modify   Modify   Copy   Copy   Cancel/Reorder                                                                                                    |              |                                                             | Ordered    | 800 mg, IV Infusion, Vial, 6 hourly, Infuse over 30 min(s<br>Dilute to 50 mg/mL or weaker. Target Dose: fluclovacil |
| ✓ metronidazole (metronidazole 500 mg/100 Prescribed 5   ✓ Morphine (morphine sulfate 10 mg/mL Prescribed 1                                                                                                    | 🗹 🍡 🗈        |                                                             | Ordered    | 8                                                                                                    |
| morphine (morphine sulfate 10 mg/mL Prescribed 1                                                                                                    | $\checkmark$ | metronidazole (metronidazole 500 mg/100                     | Prescribed | 5 Copy                                                                                                    |
|                                                                                                    | $\checkmark$ | morphine (morphine sulfate 10 mg/mL injectable solution, 5) | Prescribed |                                                                                                    |

- 4. Click into the required field to make changes
  - For Intermittent Infusions

Edit the Dose / Rate / Infuse Over / Frequency fields as required

|              | ·                                       |                                                                                      |                                                                                                    | lusion 16 mL                                                                                     |
|--------------|-----------------------------------------|--------------------------------------------------------------------------------------|----------------------------------------------------------------------------------------------------|--------------------------------------------------------------------------------------------------|
|              |                                         |                                                                                      | billightoses                                                                                                    |                                                                                                  |
| Dose         | Rate                                    | Infuse Over                                                                          | Frequency                                                                                                    | Duration                                                                                         |
| 800 mg       | 1 🔂 32 mL/hr                            | 30 min(s)                                                                            | 6 hourly                                                                                                    |                                                                                                  |
| iðniL        |                                         |                                                                                      |                                                                                                    |                                                                                                  |
|              |                                         |                                                                                      |                                                                                                    |                                                                                                  |
| Total Volume |                                         |                                                                                      |                                                                                                    |                                                                                                  |
| 16 mL        |                                         |                                                                                      |                                                                                                    |                                                                                                  |
|              | Dose<br>800 mg<br>16 mL<br>Total Volume | etails Order Comments O<br>Dose Rate<br>800 mg S 32 mL/hr<br>16 mL S<br>Total Volume | etails Order Comments Offset Details<br>Dose Rate Infuse Over<br>800 mg S 32 mL/hr 30 min(s)<br>16 mL S<br>Total Volume | Dose Rate Infuse Over Frequency   800 mg S3 2 mL/hr 30 min(s) 6 hourly   16 miL S   Total Volume |

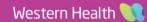

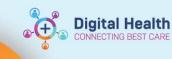

### • For Continuous Infusions

Edit the Rate or Infuse Over fields as required

| ▪ Details for glucose 5% with sod             | ium chloride 0        | .9% infusion 10    | 00 mL       |            |
|-----------------------------------------------|-----------------------|--------------------|-------------|------------|
| Details Toontinuous Details                   | Comments 🛛 🛞 Offset 🛛 | etails 📄 Diagnoses |             |            |
|                                               |                       |                    |             |            |
| Base Solution                                 | Bag Volume            | Rate               | Infuse Over |            |
| glucose 5% with sodium chloride 0.9% infusion |                       | β5 mL/hr           | 28.6 hr(s)  |            |
| Additive                                      | Additive Dose         | Normalized Kate    | Delivers    | Occurrence |
|                                               |                       |                    |             |            |
| Total Bag Volume                              | 1000 mL               |                    |             |            |

#### • For Bag-by-Bag Infusions

Edit the Rate or Infuse Over fields as required, then select the "Details" tab to change duration if required

| 🗃 Details 🎁 Continuous Details 📴 Order Comments 🕼 Diagnoses |                        |              |                  |   |           |  |
|-------------------------------------------------------------|------------------------|--------------|------------------|---|-----------|--|
|                                                             |                        |              |                  |   |           |  |
| Base Solution                                               | Bag Volume             | Rate         | Infuse Over      |   |           |  |
| 🖆 sodium chloride 0.9% infusio                              | n (BAG BY BAG) 1000 mL | 😤 100 mL/h   | r 10 hr(s)       |   |           |  |
| Additive                                                    | Additive Dose          | Normaliz     | ed Rate Delivers | 0 | ccurrence |  |
|                                                             |                        | and a second |                  |   |           |  |
|                                                             |                        | 12           |                  |   |           |  |

- 5. Select Orders For Signature
- 6. Review your order, sign and refresh
- 7. Check the MAR to verify that the order is correct
- 8. Nursing staff will receive a task on Care Compass when any infusion is modified. This does not replace verbal communication.

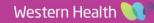